# ARCHITECTURE DES ORDINATEURS PARTIEL Octobre 2013 (CORRIGE) Tous documents autorisés – Calculettes autorisées.

# **PARTIE 1 : JEU D'INSTRUCTIONS MIPS32**

Dans cette partie, on utilise le jeu d'instructions MIPS32.

On suppose que les registres R0 à R5 ont les contenus suivants, exprimés en hexadécimal :

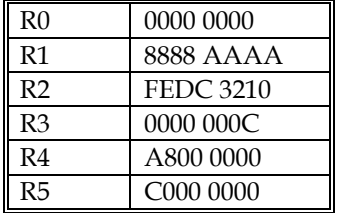

**Q 1) Donner les valeurs des registres modifiés après exécution des instructions suivantes.** 

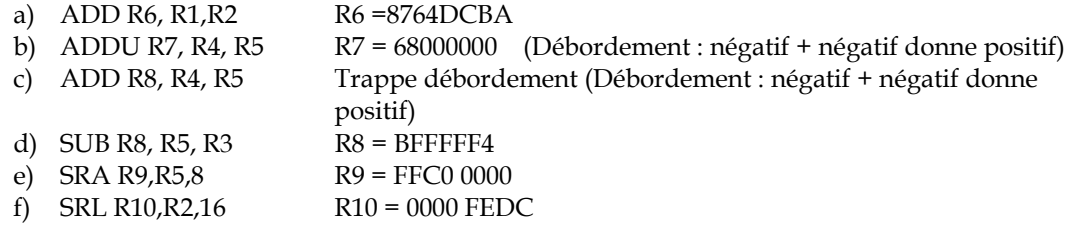

## **Q 2) Ecrire l'instruction ou la suite d'instructions qui place la constante 0x7FFFFFFF dans le registre R3**

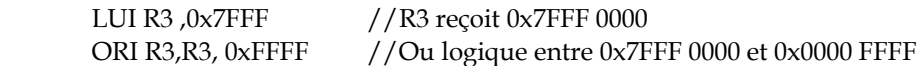

#### **Q 3) On considère le programme suivant**

ADDI R1, R0, 0 BGTZ R2, suite ADDI R1, R1,-1 Suite : ADD R1, R1, 1

**Que contient le registre R1 après exécution du programme si R2 contient initialement a) FFFFFFFF** 

#### **b) 00000001**

a) : 0000 0001 b) 0000 0000

# **PARTIE 2 : JEU D'INSTRUCTIONS ARM**

Dans cette partie, on utilise les instructions ARM décrites en annexe.

#### **Q 4) Donner l'instruction ou la suite d'instructions pour multiplier le contenu du registre R0 par**

- a) la constante 63 : RSB R0, R0, LSL #6
- b) la constante 17 : ADD R0, R0, R0 LSL #4

#### **Q5) Donner les instructions ARM pour effectuer**

- Un décalage arithmétique à droite de R1 de 4 positions MOV R1, R1, ASR#4
- Un décalage logique à droite de R1 de 2 positions MOV R1, R1, LSR #2
- Un décalage logique à gauche de R1 de 4 positions MOV R1,R1,LSL #4

Soit une zone mémoire à partir de l'adresse C000 0000

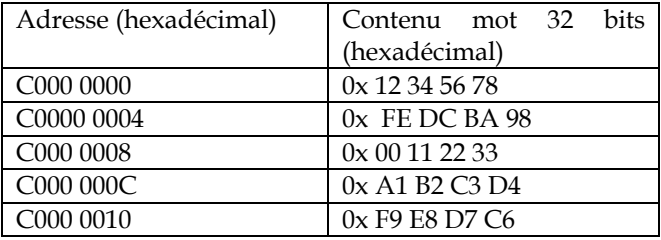

**Q 6) Donner le contenu des registres ou des cases mémoire modifiées (MEM8, MEM16 ou MEM32) après exécution des instructions suivantes. On suppose l'ordre « little endian ». Le registre R1 contient 0x33335555, le registre R3 contient 0x00000008 et le registre R5 contient**  0xC00000000 .

NB : les instructions s'exécute les unes après les autres.

*NB : l'ordre « little endian » range le mot 0x0A0B0C0D dans l'ordre suivant dans les 4 premiers octets de la mémoire :* 

 *Octet d'adresse 3 : 0A Octet d'adresse 2 : 0B Octet d'adresse 1 : 0C Octet d'adresse 0 : 0D* 

*L'octet d'adresse 0 est donc 0D Le mot de 16 bits d'adresse 0 est donc 0C0D Le mot de 32 bits d'adresse 0 est donc 0A0B0C0D* 

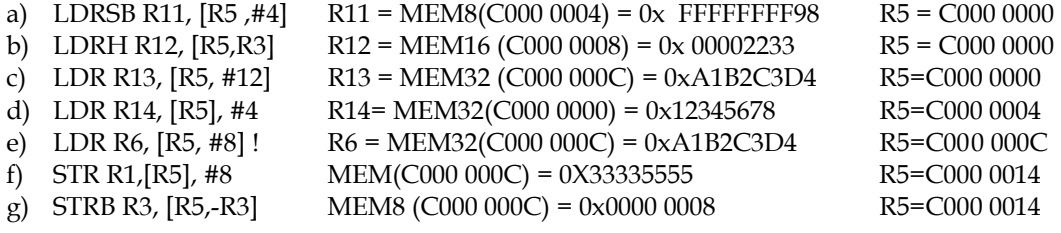

2 2012-2013

Université Paris Sud D. Etiemble Licence d'Informatique

h) LDR R7, [R5, #6] ! Accès non aligné

Q 7**) Soit le programme ARM qui effectue un traitement sur deux tableaux d'entiers X et Y. Donner le programme C correspondant au programme assembleur ARM Quel est le résultat de l'exécution du programme.** 

```
LDR r1, =X
     LDR r2, =Y MOV r3, #10 
    LOOP: LDR r4,[r1], #4 
      LDR r5,[r2],#4 
      LDR r6,[r1],#4 
      LDR r7,[r2],#4 
      ADD r0,r5,r4 
      STR r0,[r2, #-8] 
      ADD r0,r7,r6 
      STR r0,[r2,#-4] 
      SUBS r3,r3,#2 
      BGT LOOP 
      SWI 0x11 @ Stop program execution 
    .data 
    X: .word 1,-3,5,-7,9,-11,13,-15,17,-19 
    Y: .word 1, 2,3, 4,5, 6, 7, 8, 9, 10 
For (i=0; i<10; i+=2)Y[i]=X[i] + Y[i];Y[i+1]=X[i+1] + Y[i+1];Y[10] = 2, -1, 8, -3, 14, -5, 20, -7, 26, -9
```
Q 8) Ecrire un programme ARM qui compte le nombre d'entiers strictement positifs dans un tableau de 10 entiers X. Le résultat sera retourné dans le registre R0.

```
LDR r1, =x MOV r3, #10 
LOOP: LDR r2,[r1], #4 
       CMP R2, #0 
       ADDGT r0, r0, #1 
       SUBS r3,r3,#1 
       BGT LOOP 
       SWI 0x11 @ Stop program execution
```
**Q 9) Ecrire un programme ARM qui compte le nombre de bits à 1 dans le registre R1 et met le résultat dans R0.** 

## Université Paris Sud D. Etiemble Licence d'Informatique

```
 MOV R0,#0 
Boucle: AND R2,R1,#1 @Test du bit de poids faible de R1 
      ADD R0,R0,R2 
      MOV R1,R1,LSR#1 @ Décalage logique d'une position à droite 
     CMP R1,#0<br>BGT Boucle
                      @ Arrêt lorsqu'il n'y a plus de 1 dans R1
       SWI 0x11 @ Stop program execution 
Autre solution 
     MOV R0,#0 
Boucle : CMP R1,#0 
      ADDLT R0,R0,#1 @Le bit de signe est à 1 
      MOV R1,R1,LSL#1 @décalage à gauche 
     BNE Boucle \qquad \qquad \circ tant qu'il reste des 1 dans R1
     SWI 0x11 @ Stop program execution
```
# **Annexe : Jeu d'instructions ARMR1**

On rappelle que le processeur ARM a 15 registres de 32 bits. Les immédiats sont signés. R15 est le compteur de programme.

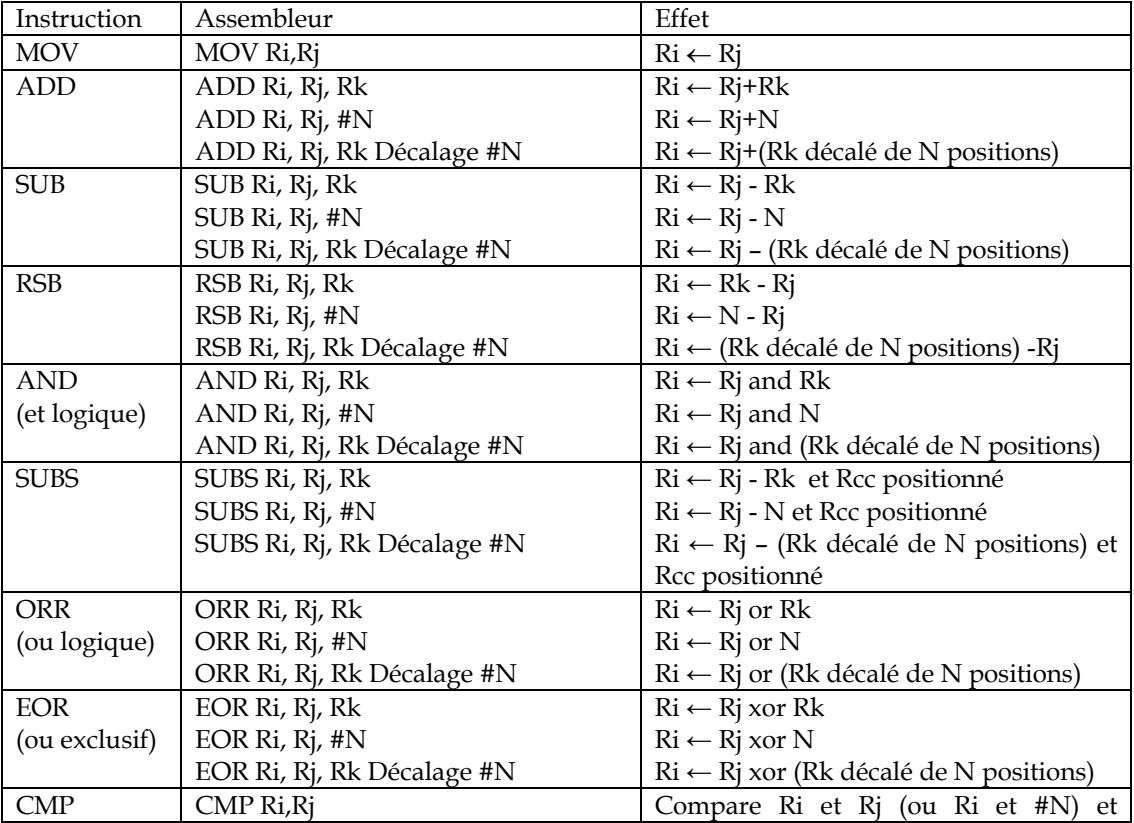

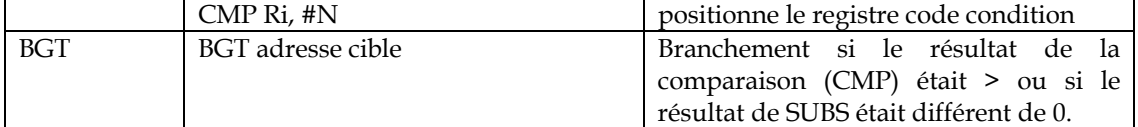

## **Table 1 : Opérations arithmétiques et logiques utilisées**

Les instructions mémoire utilisées sont données dans la table 2. L'adresse mémoire est donnée par le mode d'adressage indiqué dans la table 3. Mem32 signifie un accès mémoire à un mot de 32 bits. Mem16 signifie un accès mémoire à un demi-mot (16 bits). Mem8 signifie un accès octet. Dans le cas d'un accès Mem16 et Mem8, il est précisé si le registre de 32 bits est complété à gauche par des 0 (extension zéro) ou par le signe du demi-mot ou de l'octet lu (extension signe).

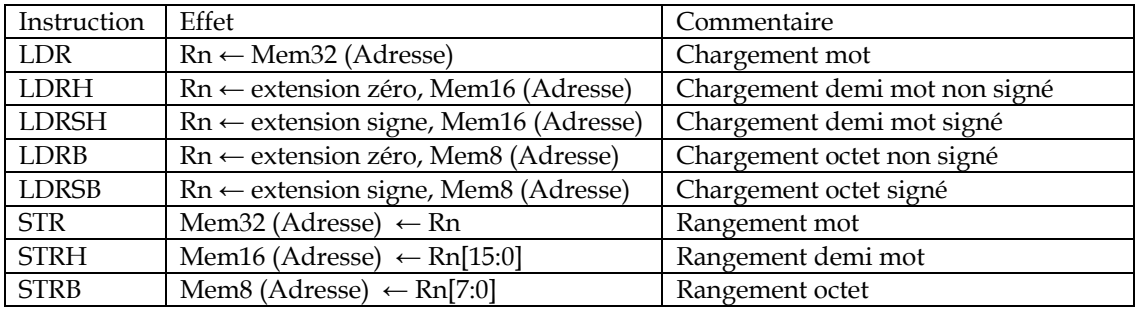

**Table 2 : Instructions mémoire** 

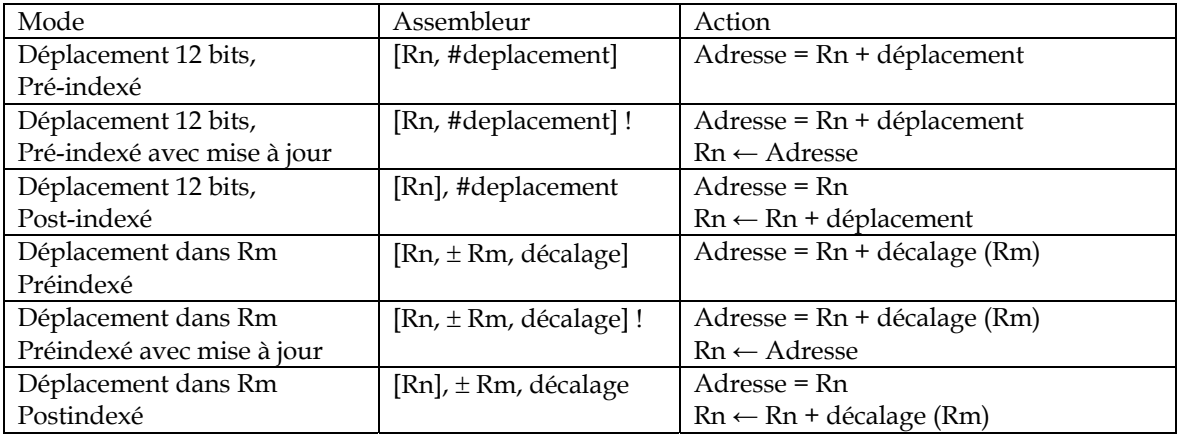

**Table 3 : Modes d'adressage.** 

Université Paris Sud D. Etiemble Licence d'Informatique

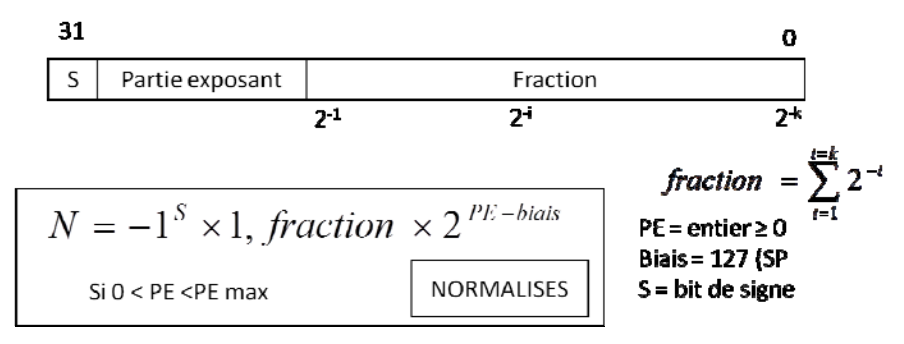

**Figure 1 : Rappel sur le format flottant simple précision.**